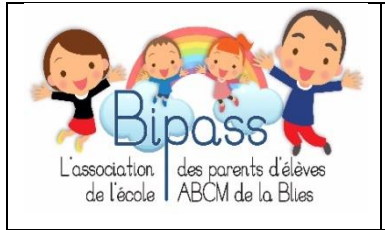

## **BIPASS**

Association des parents d'élèves de l'école ABCM de la Blies de Sarreguemines Siège sociale : 3 rue des écoles 57200 SARREGUEMINES

Email [: blies.bipass@gmail.com](mailto:blies.bipass@gmail.com) site web : www.abcm-blies.fr

## **Fiche d'inscription aux activités périscolaires annuelle /**  *Anmeldungsformular für die jährlichen Aktivitäten Periscolaire 2017/2018*

Je soussigné(e), / *ich, der Unterzeichner*….…….………………………………………………………………………. Responsable légal de l'élève / *gesetzlichen Vertreter des Kindes….*………………………………………… en classe de / Klasse……………………………… l'inscrit à(aux) activité(s) périscolaire(s) annuelle : / *schreibe das Kind für folgende jährliche Aktivitäten ein :*

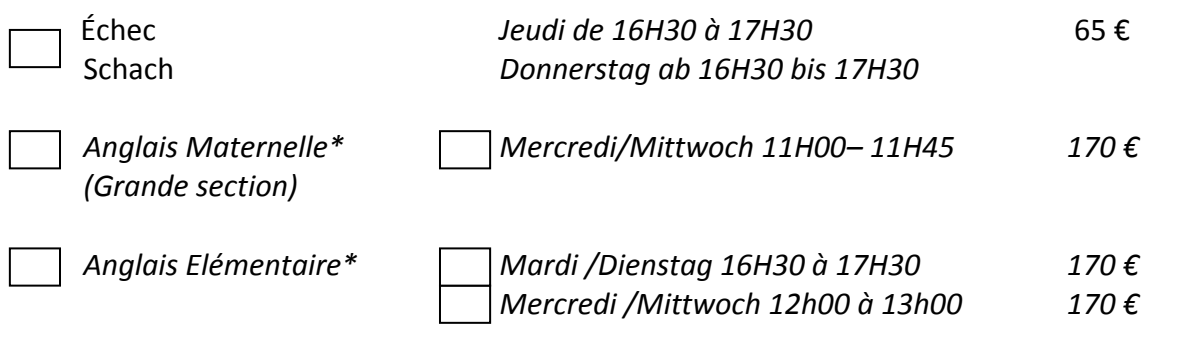

Soit un montant de / *ingesamt* ………………€

Mode de paiement / *Zahlungsart* :

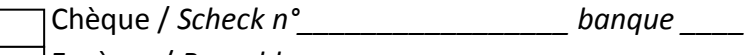

Espèces / *Bargeld*

- *Virement/Überweisungsrefenznummer: réf : \_\_\_\_\_\_\_\_\_\_\_\_\_\_\_\_\_\_\_\_\_\_\_\_\_\_\_\_\_\_\_\_*
- (Référence à noter: nom de l'enfant /activité)

**Coordonnées bancaires pour les virements / Bankverbindung Association BIPASS (Banque CREDIT MUTUEL NEUNKIRCH) IBAN : FR76 1027 80565 0400 0371 4434 587 RIB : 10278 05604 00037144345 87 BIC : CMCIFR2A**

Signature / *Unterschrift* :

le cours d'échec est disponible à partir du CP. *Der Schachunterricht ist nur ab der 1. Klasse möglich.*

**\*Anglais, dans la limite des places disponibles.** *\*Englisch nach verfügbaren Plätzen.*